# **MASTER O-PHASE**

#### Student council MACH/CIW

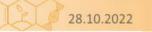

Fachschaft Maschinenbau/Chemieingenieurwesen

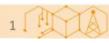

# WELCOME TO KIT

#### Student council MACH/CIW

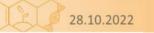

Fachschaft Maschinenbau/Chemieingenieurwesen

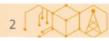

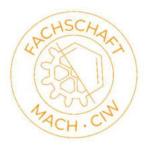

## **EVENTS**

- Thursday 6:00pm Information Event
- Thursday 8:00pm Pubtour

– We meet in front of building 10.91

• Saturday 4:00pm Campustour

– We meet in front of building 10.23

- So 8:00 Hiking tour
  - We meet in front of Karlsruhe main station
  - Please notify time change from Saturday to Sunday

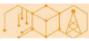

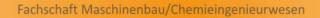

**PS1** Paul Schäfer; 27.10.2022

## **INPORTANT INFORMATION**

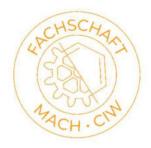

- All important Information to the events (also in case of changes) will be presented on our Website within the "Master O-Phase"-section
- For the Campustour and the Hiking tour there is no registration necessary. You can just show up and participate
- If you have questions or problems you are invited to write an email to: <u>master.oorga@fs-fmc.kit.edu</u>

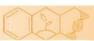

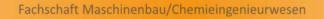

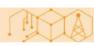

## **STUDENT COUNCIL**

- We meet every Wednesday at 7:00pm
- Next week there is a dedicated introduct meeting
- You can participate as intense as you wish

• Email-Crew-Distributor (for bigger like parties etc.)

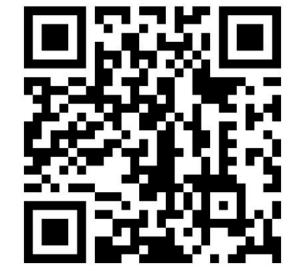

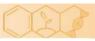

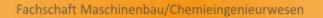

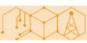

#### Master's program Mechanical Engineering (KIT) Winter Term 2022/2023

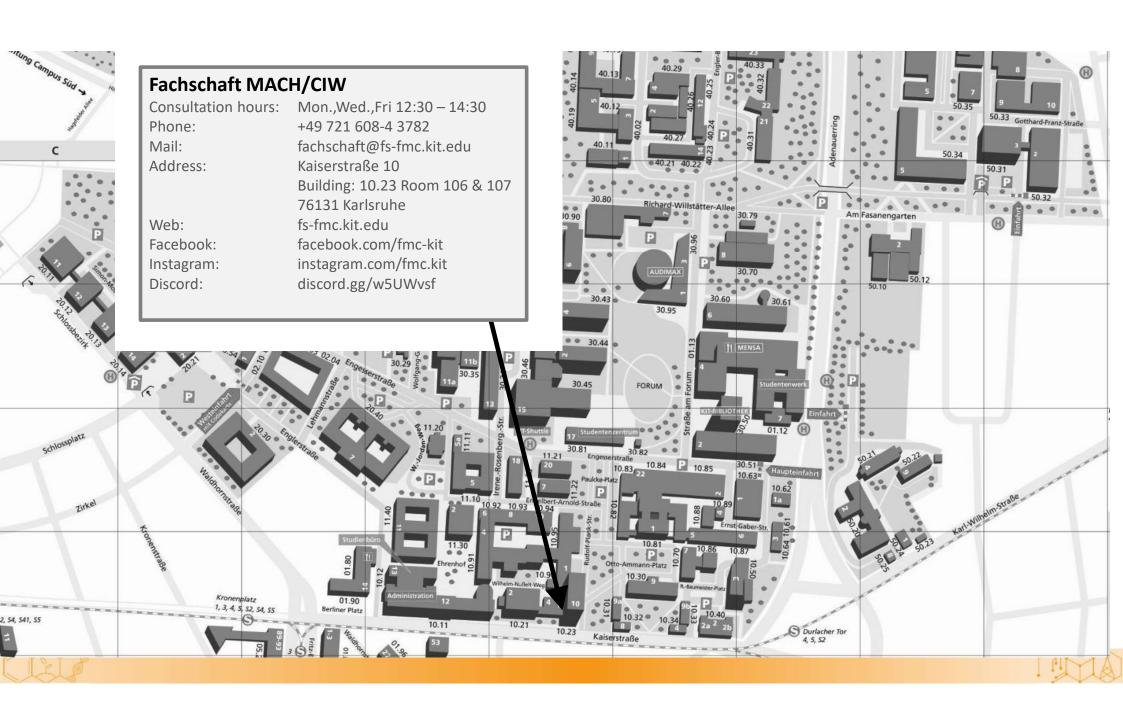

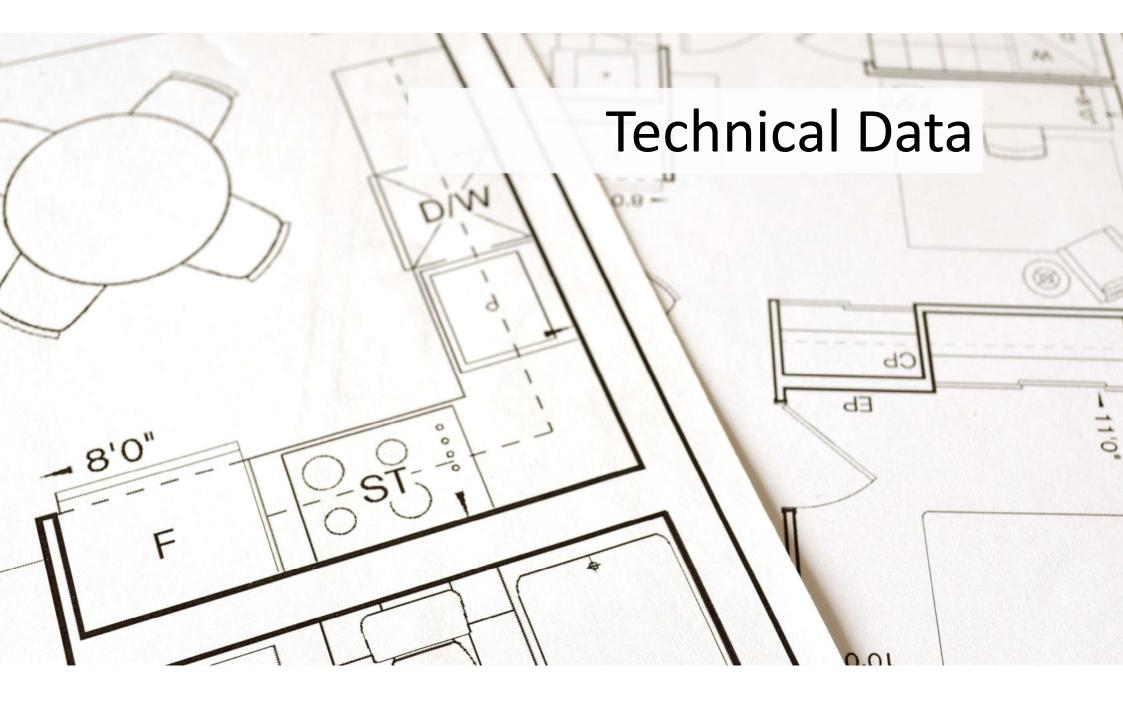

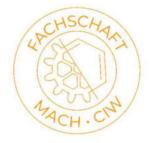

### **TECHNICAL DATA**

- Regular study time:
  - 4 semester
- Total credit points:
  - 120 ECTS
- Maximum study time:
  - 7 semester
- Proof of internship
  - Latest to the 3rd semester
- Repetition of exams
  - Latest one year later
  - (exception: examination board)

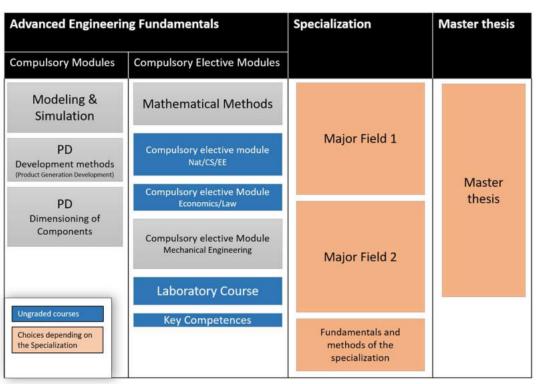

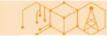

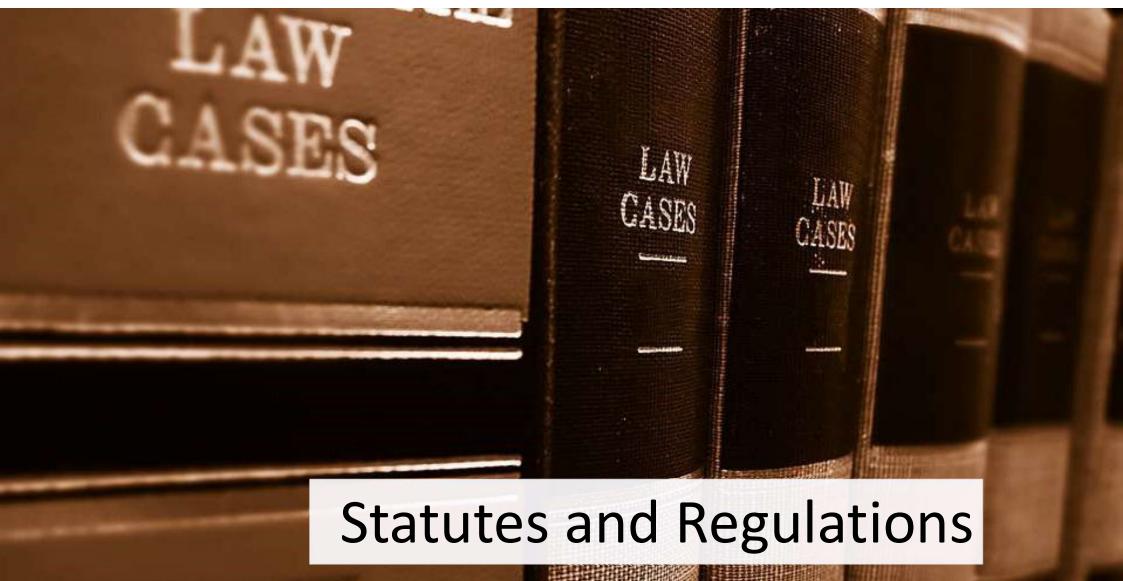

#### Studien- und Prüfungsordnung (SPO)

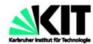

Universität des Landes Baden-Württemberg und nationales Forschungszentrum in der Heimholtz-Gemeinschaft

#### Amtliche Bekanntmachung

2015

Ausgegeben Karlsruhe, den 06. August 2015 Nr. 61

Inhalt

Seite

Studien- und Prüfungsordnung des Karlsruher Instituts für 366 Technologie (KiT) für den Masterstudiengang Maschinenbau

#### Module Handbook

#### KIT Karlsruher Institut für Technologie

Module Handbook Master Program Mechanical Engineering (M.Sc.) SPO 2016, for study biginners since summer term 2019 Valid from Summer Term 2020 Date: 15/02/2020

KIT DEPARTMENT OF MECHANICAL ENGINEERING

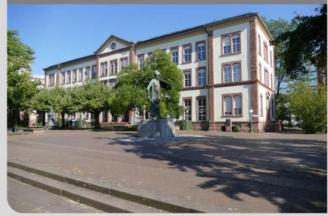

KIT - The Research University in the Helmholtz Association

www.kit.edu

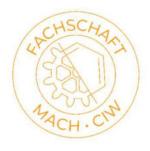

MA

### **IMPORTANT OFFICES**

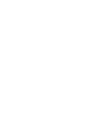

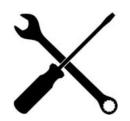

Prüfungsausschuss (examination board)

- Examination matters
- Legally binding statements •
- recognitions
- extensions
- second repetition

InSL (Information and service for students in Mechanical Engineering)

- Recognition of internships
- Official advice center for general study concerns

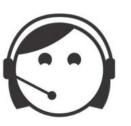

Studienbüro (Student office)

- matriculation
- deregistration

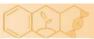

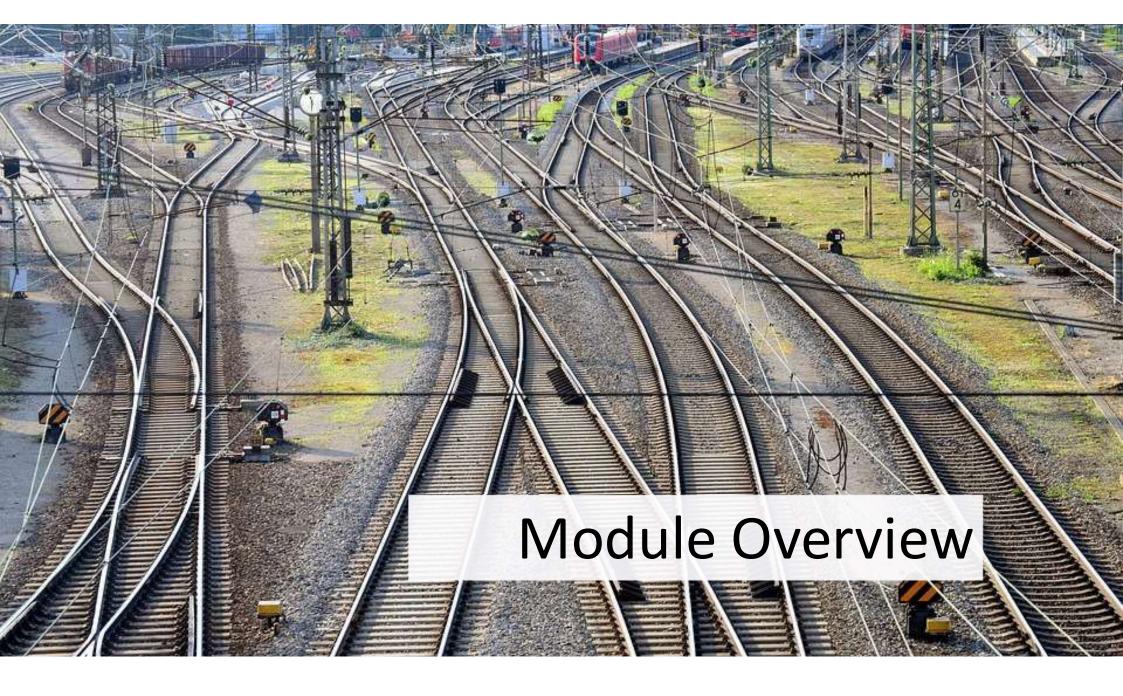

| Advanced Engineering Fundamentals                              |                                                      | als Specialization                                   |                  |
|----------------------------------------------------------------|------------------------------------------------------|------------------------------------------------------|------------------|
| Compulsory Modules                                             | Compulsory Elective Modules                          |                                                      |                  |
| Modeling & Simulation                                          | Mathematical Methods                                 |                                                      |                  |
| PD<br>Development methods<br>(Product Generation Development)  | Compulsory elective module<br>Nat/CS/EE              | Major Field 1                                        |                  |
| PD                                                             | Compulsory elective Module<br>Economics/Law          |                                                      | Master<br>thesis |
| Dimensioning of<br>Components                                  | Compulsory elective Module<br>Mechanical Engineering | Major Field 2                                        |                  |
|                                                                | Laboratory Course                                    |                                                      |                  |
| Ungraded courses<br>Choices depending on<br>the Specialization | Key Competences                                      | Fundamentals and<br>methods of the<br>specialization |                  |

082

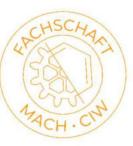

MA

## SOME REMARKS (I)

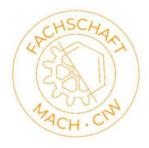

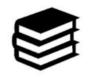

Compulsory modules Product Development

Currently not taught in English. English slides and Exam, Lecture Translator

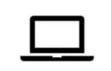

**Modeling & Simulation** 

Slides, Lecture videos, Tutorial available in English

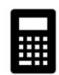

**Mathematical Methods** 

**Two English choices:** 

Mathematical Models and Methods for Production systems

Mathematical Methods of Fluid Dynamics

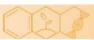

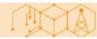

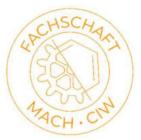

### Mathematical Methods

| 19-11/1904      |                                                        |     |     |          |     |
|-----------------|--------------------------------------------------------|-----|-----|----------|-----|
| Bricks          |                                                        |     |     |          |     |
| Identifier      | Title                                                  | Ver | Wgt | СР       | Sem |
| Mathematical M  | ethods Count 🔃 1                                       |     |     |          |     |
| T-MACH-105293   | Mathematical Methods in Dynamics                       | 2   | 1   | 6.0      | 0   |
| T-MACH-105294   | Mathematical Methods of Vibration Theory               | 2   | 1   | 6.0      | 0   |
| T-MACH-105295   | Mathematical Methods in Fluid Mechanics                | 1   | 1   | 6.0      | 0   |
| T-MACH-105189   | Mathematical Models and Methods for Production Systems | 1   | 1   | 6.0      | 0   |
| T-MATH-102242   | Numerical Mathematics for Students of Computer Science | 3   | 1   | 6.0      | 0   |
| T-MATH-109620   | Probability Theory and Statistics                      | 2   | 1   | 5.0      | 0   |
| T-MACH-110375   | Mathematical Methods in Continuum Mechanics            | 1   | 1   | 4.0      | C   |
| T-MACH-110378   | Mathematical Methods in Micromechanics                 | 1   | 1   | 5.0      | 0   |
| Tutorial Mathem | natical Methods                                        |     |     | <u> </u> |     |
| T-MACH-110376   | Tutorial Mathematical Methods in Continuum Mechanics   | 1   | 1   | 1.0      | 0   |
| T-MACH-110379   | Tutorial Mathematical Methods in Micromechanics        | 1   | 1   | 1.0      | 0   |
|                 |                                                        |     |     |          |     |

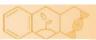

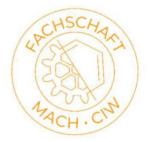

### SOME REMARKS (II)

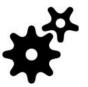

**CEM Mechanical Engineering:** 

Nearly every lecture of the ME faculty can be chosen

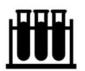

CEM Economics / Law, Natural Sciences / CS / EE

Current catalog doesn't contain English lectures

New catalog will be made public in the next term and is available at the Fachschaft on request

You can basically take every lecture from the WIWI resp. PHYS/CHEM/INFO/ETIT faculties, just discuss it with the responsible professor first (Prof. Furmans / Prof. Maas)

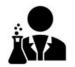

Laboratory course

Two english subjects: Decentrally controlled intralogistics systems and Energy Technology Lab

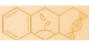

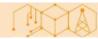

## SOME REMARKS (II)

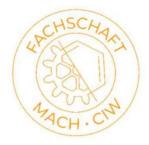

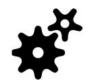

CEM Mechanical Engineering:

Nearly every lecture of the ME faculty can be chosen

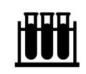

CEM Economics / Law, Natural Sciences / CS / EE

Current catalog doesn't contain English lectures

You can basically take every lecture from the WIWI resp. PHYS/CHEM/INFO/ETIT faculties, just discuss it with the responsible professor first (Prof. Furmans / Prof. Maas)

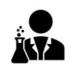

Laboratory course

Two english subjects: Decentrally controlled intralogistics systems and Energy Technology Lab

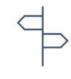

**Specializations** 

Multiple possibilities Most German students choose General Mechanical Engineering → no restrictions

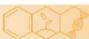

## SOME REMARKS (III)

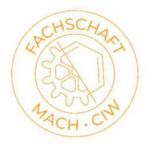

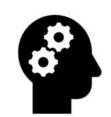

#### **Key competences**

Every course from ZAK (Cultural Studies), HOC (Soft skills) and SpZ (Languages)

Also German course at Studienkolleg -> registration period expired, write an email to <u>ksenija.fazlic-walter@kit.edu</u>

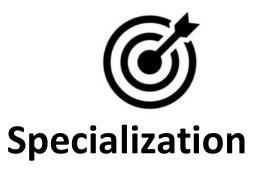

Multiple possibilities

Most German students choose General Mechanical Engineering -> no restrictions

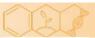

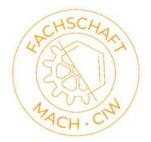

### **SPECIALIZATIONS**

| Fields                                                                |     |      |       |
|-----------------------------------------------------------------------|-----|------|-------|
| Title                                                                 | Wgt | СР   | Sem   |
| Specialization Count 🔃 1                                              |     |      |       |
| Specialization: General Mechanical Engineering                        | 1   | 40.0 | 0 - 3 |
| Specialization: Energy- and Environment Engineering                   | 1   | 40.0 | 0 - 3 |
| Specialization: Vehicle Technology                                    | 1   | 40.0 | 0 - 3 |
| Specialization: Mechatronics and Microsystems Technology              | 1   | 40.0 | 0 - 3 |
| Specialization: Product Development and Engineering Design            | 1   | 40.0 | 0 - 3 |
| Specialization: Production Technology                                 | 1   | 40.0 | 0 - 3 |
| Specialization: Theoretical Mechanical Engineering                    | 1   | 40.0 | 0 - 3 |
| Specialization: Materials and Structures for High Performance Systems | 1   | 40.0 | 0 - 3 |

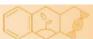

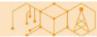

#### MAJOR FIELDS AND FUNDAMENTALS & METHODS IN THE SPECIALIZATIONS

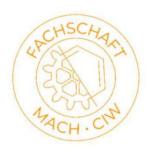

| Modules      |                                                                      |     |     |      |     |
|--------------|----------------------------------------------------------------------|-----|-----|------|-----|
| Identifier   | Title                                                                | Ver | Wgt | СР   | Sem |
| Compulsory   |                                                                      |     |     |      |     |
| M-MACH-10240 | 05 Fundamentals and Methods of General Mechanical Engineering        | 1   | 1   | 8.0  | 0   |
| Major Fields | Count 🔁 2                                                            |     |     |      |     |
| M-MACH-10264 | 19 Major Field: Advanced Materials Modelling                         | 1   | 1   | 16.0 | 0   |
| M-MACH-10259 | 98 Major Field: Advanced Mechatronics                                | 2   | 1   | 16.0 | 0   |
| M-MACH-10264 | 16 Major Field: Applied Mechanics                                    | 2   | 1   | 16.0 | 0   |
| M-MACH-10259 | 99 Major Field: Powertrain Systems                                   | 2   | 1   | 16.0 | 0   |
| M-MACH-10260 | 01 Major Field: Automation Technology                                | 2   | 1   | 16.0 | 0   |
| M-MACH-10264 | 1 Major Field: Rail System Technology                                | 2   | 1   | 16.0 | 0   |
| M-MACH-10260 | 04 Major Field: Computational Mechanics                              | 1   | 1   | 16.0 | 0   |
| M-MACH-10264 | 12 Major Field: Development of Innovative Appliances and Power Tools |     | 1   | 16.0 |     |

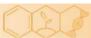

## HOW TO FIND LECTURES IN ENGLISH

- Filtering the University Calendar by language
- List on the ISIM Website
- Ask the professors
- Ask the Fachschaft

ISIM List ->

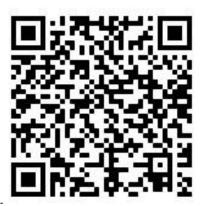

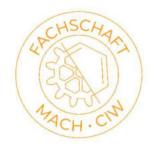

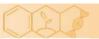

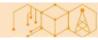

|                                                                                                    | annua Managamant fan                                                 | Chudanta                | SEARCH                     | SEMESTER   | DEGREE PROGRAM |
|----------------------------------------------------------------------------------------------------|----------------------------------------------------------------------|-------------------------|----------------------------|------------|----------------|
| arlsruhe Institute of Technology                                                                                                    | ampus Management for                                                 |                         | <b>Q</b> Enter search term | WS 19/20 ∨ | Not logged in  |
| lomepage                                                                                                    | xtended search for eve                                               | ante                    |                            |            |                |
| AQ                                                                                                    | ixtended search for evo                                              | ents                    |                            |            |                |
| vents                                                                                                    | Search                                                               |                         |                            |            |                |
| Iniversity Calendar                                                                                                    |                                                                      |                         |                            |            |                |
| Judience Circles                                                                                                    | /ith the extended search for even<br>019/2020. Please specify the de |                         |                            |            |                |
|                                                                                                    | o more than 200 events could b                                       |                         |                            |            |                |
| ooking of Events                                                                                                    | Course number:                                                       |                         |                            |            |                |
| avorites and Appointment                                                                                                    |                                                                      |                         |                            |            |                |
| int                                                                                                    |                                                                      |                         |                            |            |                |
|                                                                                                    | Title:                                                               |                         |                            |            |                |
| imetable and Calendar                                                                                                    | Title:<br>Event type:                                                | ~                       |                            |            |                |
| imetable and Calendar<br>nternet Calendar (WebCal)                                                                                                |                                                                      | ←<br>English ←          |                            |            |                |
| imetable and Calendar<br>nternet Calendar (WebCal)                                                                                                | Event type:                                                          | 1                       |                            |            |                |
| imetable and Calendar<br>nternet Calendar (WebCal)<br>xaminations                                                                                 | Event type:<br>Language:                                             | 1                       | ~                          |            |                |
| imetable and Calendar<br>nternet Calendar (WebCal)<br>Examinations<br>Re-Registration                                                             | Event type:<br>Language:<br>Contact hours:<br>Appointment:           | 1                       | ~                          |            |                |
| imetable and Calendar<br>nternet Calendar (WebCal)<br>Examinations<br>Re-Registration                                                             | Event type:<br>Language:<br>Contact hours:<br>Appointment:           | English v               | ~                          |            |                |
| Ist<br>Timetable and Calendar<br>Internet Calendar (WebCal)<br>Examinations<br>Re-Registration<br>Certificates<br>Personal Information<br>Contact | Event type:<br>Language:<br>Contact hours:<br>Appointment:<br>Date:  | English V<br>MM/DD/YYYY | ▼                          |            |                |

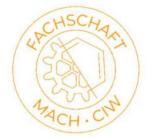

À

campus.studium.kit.edu

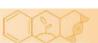

### **CHOOSING A MAJOR**

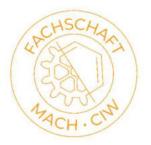

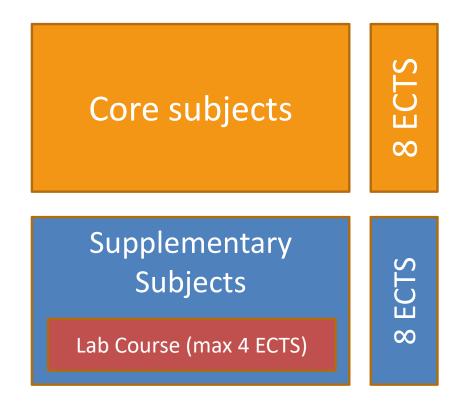

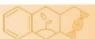

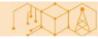

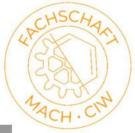

#### **MAJOR FIELDS**

| Bricks         |                                                                      |     |     |     |     |
|----------------|----------------------------------------------------------------------|-----|-----|-----|-----|
| Identifier     | Title                                                                | Ver | Wgt | СР  | Sem |
| Microactuators | and Microsensors (K) CP 🔃 min. 8.0                                   |     |     |     |     |
| T-MACH-101910  | Microactuators                                                       | 2   | 1   | 4.0 | 0   |
| T-MACH-102152  | Novel Actuators and Sensors                                          | 3   | 1   | 4.0 | 0   |
| Microactuators | and Microsensors (E) CP 🔃 max. 11.0                                  |     |     |     |     |
| T-MACH-105238  | Actuators and Sensors in Nanotechnology                              | 1   | 1   | 4.0 | 0   |
| T-MACH-100966  | BioMEMS - Microsystems Technologies for Life-Sciences and Medicine I | 2   | 1   | 4.0 | 0   |
| T-MACH-105321  | Introduction to Theory of Materials                                  | 1   | 1   | 4.0 | 0   |
| T-MACH-102166  | Fabrication Processes in Microsystem Technology                      | 1   | 1   | 4.0 | 0   |
| T-MACH-105182  | Introduction to Microsystem Technology I                             | 1   | 1   | 4.0 | 0   |
| T-MACH-105183  | Introduction to Microsystem Technology II                            | 1   | 1   | 4.0 | 0   |
| T-MACH-105334  | Mechanics in Microtechnology                                         | 1   | 1   | 4.0 | 0   |

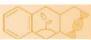

## **ENGLISH MAJOR FIELDS**

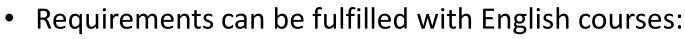

- SP12 (Vehicle Technology)
- SP23 (Power Plant Technology)
- SP33 (Microsystem Technology)
- SP46 (Thermal Turbomachines)
- SP59 (Entrepreneurship)
- SP26 (Materials Science and Engineering)
- With some small changes (custom Major Field):
  - SP21 (Nuclear Energy)
  - SP24 (Energy Converting Engines)
  - SP60 (Vibration Theory)
  - SP56 (Advanced Materials Modeling)

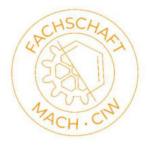

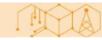

#### HOW TO CHOOSE ELECTIVE SUBJECTS?

 Add all courses that interest you to your personal time table on campus.studium.kit.edu

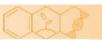

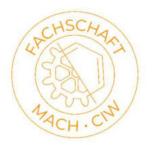

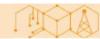

#### **PERSONAL CALENDAR**

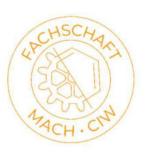

|                                   | 0                             | 1                             | 30 41 7                         | 1/1/         |            |                 |
|-----------------------------------|-------------------------------|-------------------------------|---------------------------------|--------------|------------|-----------------|
|                                   |                               |                               | Por // /                        | SEARCH       | SEMESTER   | DEGREE PROGRAM  |
| Karlsruhe Institute of Technology | Campus Management for         | Students                      | 2701                            | Q. Modelling | WS 19/20 ~ | 88-604-H-2016!~ |
| Homepage                          | Events 2185227 -Mede          | lling and Simulation ()       | NE 10/20)                       |              |            |                 |
| FAQ                               | Event: 2185227 Mode           | lling and Simulation (V       | vs 19/20)                       |              |            |                 |
| • Events                          | 📩 Add to favorites 🛛 🖾 iCa    | l export 🖨 Print              |                                 |              |            |                 |
| University Calendar               |                               |                               |                                 |              |            |                 |
| Audience Circles                  | Event details Further         | information                   |                                 |              |            |                 |
| Extended Search for Events        |                               |                               |                                 |              |            |                 |
| Booking of Events                 | Course number:                | 2185227                       |                                 |              |            |                 |
| Favorites and Appointment<br>List | Title:                        | Modelling and Simulation      |                                 |              |            |                 |
| Timetable and Calendar            | Event type:                   | Lecture (V)                   |                                 |              |            |                 |
| Internet Calendar (WebCal)        | Term:                         | Winter Semester 2019/2020     |                                 |              |            |                 |
| Examinations                      | Language:                     | German                        |                                 |              |            |                 |
| Re-Registration                   | Contact hours:                | 2                             |                                 |              |            |                 |
| Certificates                      | Workspace:                    | No workspace available        |                                 |              |            |                 |
| Personal Information              | Link to this page:            | https://campus.studium.kit.ed | u/ev/LewBIZ7qQuiGjFUHIKmNYg/+   |              |            |                 |
| Personal Information              |                               | B E-Mail WhatsApp             | f Facebook                      |              |            |                 |
| Contact                           |                               |                               |                                 |              |            |                 |
|                                   | Appointments                  |                               |                                 |              |            |                 |
|                                   | » Appointment                 |                               | Room                            |              | Start      |                 |
|                                   | > Thu 8:00 AM - 9:30 AM, we   | ekly*                         | 30.95 Forum Hörsaal (Audimax) 🍱 |              | 10/17/2019 | 15              |
|                                   | * Appointments have been remo | ved from this series.         |                                 |              |            |                 |

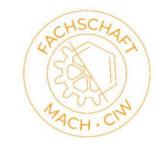

#### **PERSONAL CALENDAR**

| imetable and (     | Calendar overviev | N                  |                 |                                                                                                    |                      |
|--------------------|-------------------|--------------------|-----------------|----------------------------------------------------------------------------------------------------|----------------------|
| Remove from tir    | metable 🦉 Kalende | rhöhe 🕶 🛱 Print    |                 |                                                                                                    |                      |
| Timetable View     | Month view        | Week view Day view |                 |                                                                                                    |                      |
| Stundenplan (196   | 2885)             |                    |                 |                                                                                                    |                      |
| Winter Semester 20 | 19/2020           |                    | Weekly appointr | nent Fortnightly appointment                                                                                    | One-time appointment |
| Time               | Monday            | Tuesday            | Wednesday       | Thursday                                                                                                    | Friday               |
| 8:00 AM            |                   |                    | 3               | Proppe et al.: 2185227 –<br>Modeling and Simulation (V)<br>30.95 Forum Hörsaal<br>Audimax)<br>8:00 AM – 9:30 AM |                      |
| 9:45 AM            |                   |                    |                 |                                                                                                    |                      |
| 1:30 AM            |                   |                    |                 |                                                                                                    |                      |
|                    |                   |                    |                 |                                                                                                    |                      |

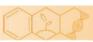

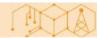

### HOW TO CHOOSE ELECTIVE SUBJECTS?

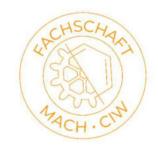

- Add all courses that interest you to your personal time table on campus.studium.kit.edu
- Visit all of them in the first week, then select
  - Join the ILIAS Courses for more information
  - Watch the videos/lectures
- You don't have to register for most courses, just for the exam

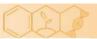

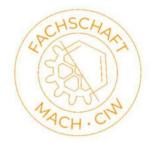

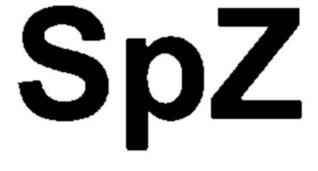

(and Studienkolleg)

### **KEY COMPETENCES**

- Courses are added to the "unassigned"
- If key competence:
  - form for assignment→ google the form

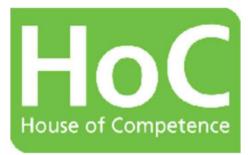

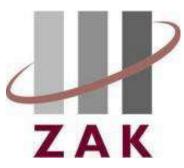

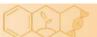

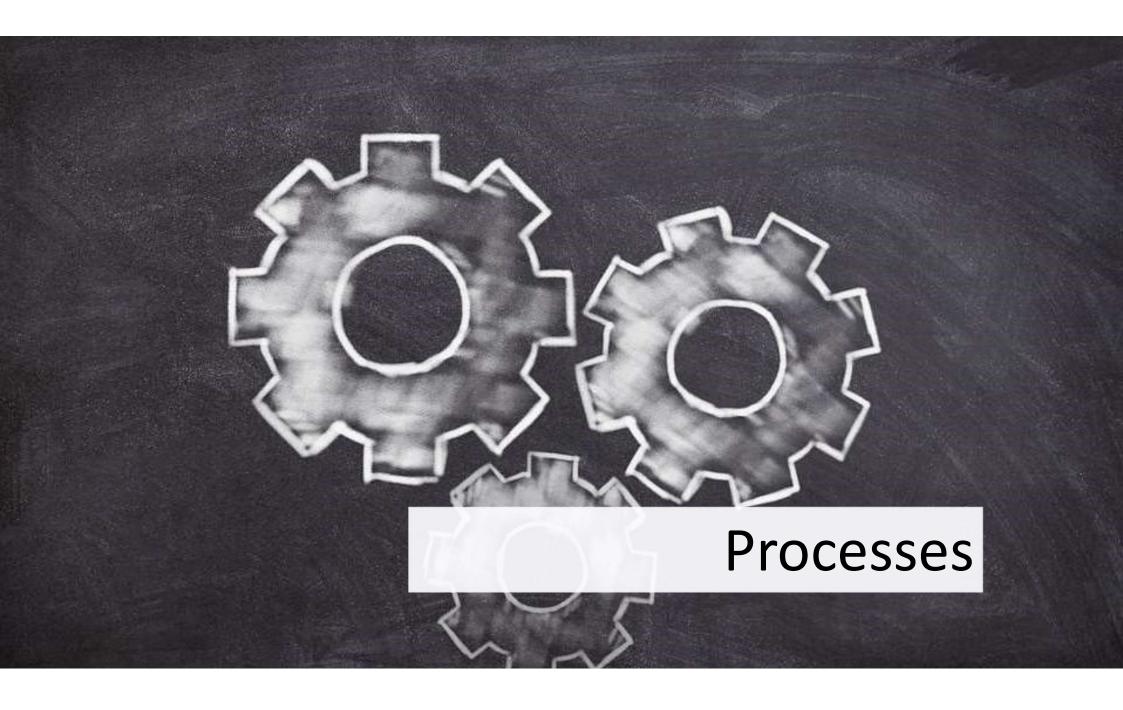

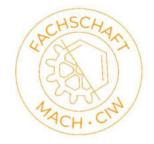

#### **REGISTERING AND DEREGISTERING EXAMS**

| Examinations                       | Personal Study Schedule View                                                             |      |                   |           |           |       |
|------------------------------------|------------------------------------------------------------------------------------------|------|-------------------|-----------|-----------|-------|
| Examination                        | Doe, John (12345678)                                                                     |      |                   | Мо        | dules B   | ricks |
| Registration and<br>Unregistration | ✤ Title (with Identifier)                                                                | Туре | Status Grade Date | CP (cur.) | CP (req.) | Sem   |
| Registered Examinations            | ✓ 88-604-H-20165 -                                                                       |      | θ                 | 30.0      | 120.0     | 1 - 4 |
| Unregistered Examinations          | ✓ Master Thesis                                                                          | со   | 0                 | 0.0       | 30.0      | 4     |
| Re-Registration                    | <ul> <li>M-MACH-102858 – Master's Thesis</li> </ul>                                      | со   | 0                 | 0.0       | 30.0      | 4     |
| Certificates                       | T-MACH-105299 - Master's Thesis                                                          | со   | 0                 | 0.0       | 30.0      | 4     |
| Personal Information               | ✓ Advanced Engineering Fundamentals                                                      | со   | 0                 | 20.0      | 50.0      | 1 - 4 |
| Contact                            | ✓ M-MACH-102593 – Product Development - Dimensioning of Components                       | со   | 0                 | 0.0       | 7.0       | 1     |
| contact                            | T-MACH-105383 - Product Development - Dimensioning of Components                         | со   | 0                 | 0.0       | 7.0       | 1     |
|                                    | <ul> <li>M-MACH-102718 – Product Development - Methods of Product Development</li> </ul> | со   | 0                 | 0.0       | 6.0       | ) 1   |
|                                    | T-MACH-109192 – Methods and Processes of PGE - Product Generation<br>Development         | со   | 0                 | 0.0       | 6.0       | 1     |
|                                    | <ul> <li>M-MACH-102592 – Modeling and Simulation</li> </ul>                              | со   | θ                 | 7.0       | 7.0       | 1     |
|                                    | T-MACH-105297 - Modeling and Simulation                                                  | со   | 0                 | 7.0       | 7.0       | 1     |
|                                    | ✓ M-MACH-102594 – Mathematical Methods – ♣                                               | СО   | 0                 | 6.0       | 6.0       | 1     |
|                                    | T-MACH-105298 - Mathematical Methods in Structural Mechanics                             | CE   | 0                 | 5.0       | 5.0       | 1     |
|                                    | T-MACH-106831 – Tutorial Mathematical Methods in Structural Mechanics                    | CE   | 0                 | 1.0       | 1.0       | 1     |

#### campus.studium.kit.edu

Video-Tutorials: https://www.sle.kit.edu/imstudium/videotutorials-campus.php

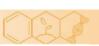

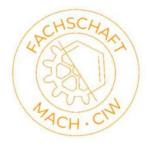

< 1 of 1 >

#### **REGISTERING AND DEREGISTERING EXAMS**

Brick: T-MACH-105383 – Product Development - Dimensioning of Components (1962885)

76-T-MACH-105383 Product Development - Dimensioning of Components

| Brick Details  | Further      | information                                             |           |          | → General View     |
|----------------|--------------|---------------------------------------------------------|-----------|----------|--------------------|
|                | Identifier:  | T-MACH-105383                                           |           |          |                    |
|                | Title:       | Product Development - Dimensioning of Components        |           |          |                    |
|                | Version:     | Version 1                                               |           |          |                    |
| Degre          | e Program:   | 88-604-H-20165 - Mechanical Engineering Master 2016     |           |          |                    |
|                | Module:      | M-MACH-102593 - Product Development - Dimensioning of C | omponents |          |                    |
|                | Exam type:   | Written examination                                     |           |          |                    |
| Assign         | ment type:   | Compulsory                                              |           |          |                    |
|                | Term:        | 1                                                       |           |          |                    |
| G              | irade scale: | third grades                                            |           |          |                    |
| Credit points  | s (current): | 0.0                                                     |           |          |                    |
| Credit points  | (required):  | 7.0                                                     |           |          |                    |
|                | Status:      | 😯 not yet started                                       |           |          |                    |
|                |              |                                                         |           |          |                    |
| Exams (SS 2019 | )            |                                                         |           |          |                    |
| » Exam no.     | Title        | E                                                       | xaminer   | Examtype | Registration state |
|                |              |                                                         |           |          |                    |

Video-Tutorials: https://www.sle.kit.edu/imstudium/videotutorials-campus.php

Schulze

written exam

Not registered Register not possible

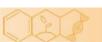

### **VOLUNTARY / UNSCHEDULED EXAM**

Prüfungssekretariat der Studiengänge MACH / MEI KIT-Fakultät für Maschinenbau Geb. 10.91, Raum 126 pa@mach.kit.edu

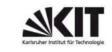

#### Zulassung zu einer außerplanmäßigen Prüfungsleistung am KIT im "Wahlpflichtmodul Maschinenbau"

| Familiename:        |                  | Vorname:    |                          |
|---------------------|------------------|-------------|--------------------------|
| Martikelnummer:     |                  | Vertiefung: | Bitte auswählen!         |
| KIT-E-Mail-Adresse: | @student.kit.edu | Studiengang | verwaltet in CAS HIS-POS |

Hiermit beantrage ich die nachfolgend genannte Erfolgskontrolle im "Wahlpflichtmodul Maschinenbau" des Masterstudiengangs Maschinenbau zu genehmigen, da diese im aktuellen Modulhandbuch nicht für das Modul vorgesehen ist. Die Modulbeschreibung lege ich der/dem Modulverantwortlichen zur Prüfung vor.

| Unterschrift                                   |    |           | Datum    |          |  |
|------------------------------------------------|----|-----------|----------|----------|--|
| Titel der Erfolgskontrolle (Deutsch und Engl.) | LP | Prüfer/in | Institut | Fakultät |  |
| T-MACH-                                        |    |           |          |          |  |

Die Prüfungsleistung wird im "Wahlpflichtmodul Maschinenbau" mit 4 LP und Note verbucht. Prüfungsleistungen sind schriftliche, mündliche oder praktische Leistungen. Die fachliche Entscheidung, ob die Lehrveranstaltung den Qualifikationszielen des Moduls entspricht, trifft der Prüfungsausschuss in Vertretung der Modulverantwortlichen.

#### 1. Prüfer/in genehmigt de Teilnahme an der Erfolgskontrolle

Datum:

Unterschrift & Stempel:

2. Der Prüfungsausschuss genehmigt die Teilnahme an der Erfolgskontrolle

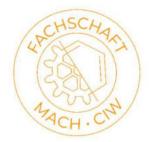

https://www.mach.kit.edu/download/Formular\_WPM\_MACH\_(SPO2015).pdf Google: kit mach pa formulare

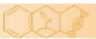

MA

### **UNSCHEDULED MAJOR**

Prüfungssekretariat der Studiengänge MACH / MEI KIT-Fakultät für Maschinenbau Geb. 10.91, Raum 126 campus@mach.kit.edu

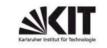

#### Außerplanmäßiger Schwerpunktplan im Masterstudiengang Maschinenbau

| KIT-E-Mail-Adresse: | @student.kit.edu | Studiengang | verwaltet in CAS HIS-POS |  |  |  |  |
|---------------------|------------------|-------------|--------------------------|--|--|--|--|
| Matrikelnummer:     |                  | Vertiefung: | Bitte auswählen!         |  |  |  |  |
| Familienname:       |                  | Vorname:    |                          |  |  |  |  |

Hiermit beantrage ich die unten aufgeführte Fächerkombination zu genehmigen

Ich erkläre, dass ich innerhalb eines Bachelor- oder Masterstudiengangs am KIT keine Prüfungsleistung in einem der aufgeführten Fächer erbracht habe ODER

Ich erkläre, dass ich in den unten aufgeführten Fächern wo angegeben bereits eine Prüfungsleistung erbracht habe. Zur Dokumentation lege ich einen aktuellen Notenauszug bei

Schwerpunkt wählen oder eingeben

|       | geprüft?       |
|-------|----------------|
| Р     | nein           |
| к     | nein           |
| E     | nein           |
| apl.  | nein           |
| Prakt | nein           |
|       | nein           |
|       | к<br>Е<br>арі. |

Unterschrift Studierende/r

Datum.....

Genehmigung Schwerpunktverantwortliche/r

https://www.mach.kit.edu/downloa d/APL-Schwerpunktplan.pdf Google: kit mach pa formulare

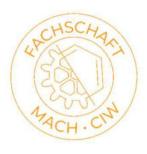

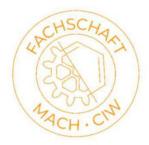

### **REPETITION OF WRITTEN EXAMS**

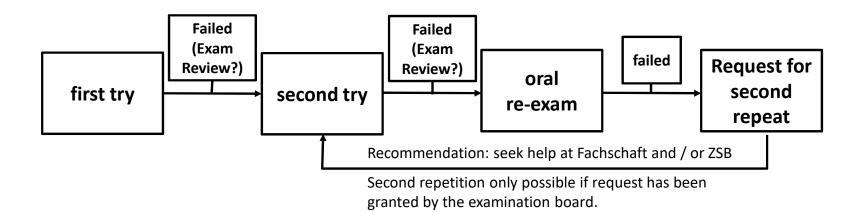

### Special cases:

- Ungraded modules
- Oral examination

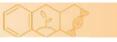

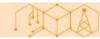

### INTERNSHIP

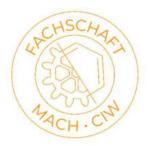

- 18 weeks of internship as engineer mandatory
- Either before the beginning of the Master's program (submitted with application)
- Or within the first three semesters
- Internship documents have to be submitted to InSL

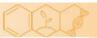

### **REGISTERING YOUR INTERNSHIP**

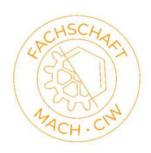

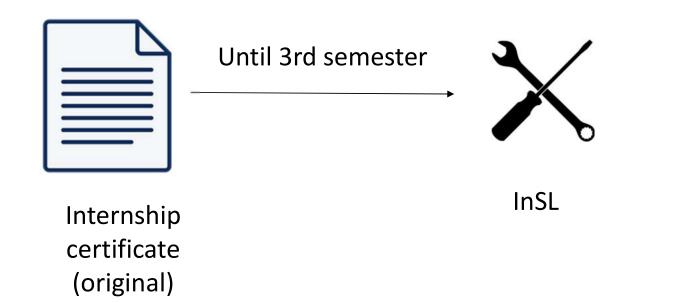

https://www.mach.kit.edu/insl.php Google: kit mach insl

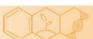

## WHERE TO FIND AN INTERNSHIP

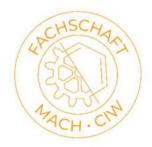

- Institutes often have industry partners
- Internship offers are published on the websites of Fachschaft and KIT Career Service
- Ask your fellow students

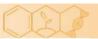

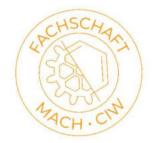

### **RECOGNITION OF EXAMS: "MASTERVORZUG"**

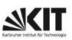

KIT-Fakultät für Maschinenbau

Übertragung von Zusatzleistungen aus dem Bachelorstudiengang in den Masterstudiengang Maschinenbau am KIT

|                                                                                                    |                                                                                                    |                                                                              |                                                        |                                   | 1                                                         |                               |             |        |        |      |     |    |       |       |        |          |
|----------------------------------------------------------------------------------------------------|----------------------------------------------------------------------------------------------------|------------------------------------------------------------------------------|--------------------------------------------------------|-----------------------------------|-----------------------------------------------------------|-------------------------------|-------------|--------|--------|------|-----|----|-------|-------|--------|----------|
| atrikelnummer                                                                                                    | _                                                                                                    |                                                                              | _                                                      | -                                 | 1                                                         |                               |             |        |        |      |     |    |       |       |        |          |
| mlienname:                                                                                                    |                                                                                                    |                                                                              | Τ                                                      |                                   |                                                           |                               |             |        |        |      |     | Τ  | Τ     |       |        | 11       |
| mame:                                                                                                    |                                                                                                    |                                                                              | Т                                                      | Π                                 | T                                                         | Τ                             | T           |        | T      | Τ    |     | T  | T     | Π     | T      | Π        |
| Mail:                                                                                                    |                                                                                                    | П                                                                            | 1                                                      |                                   | 1                                                         | 1                             |             |        | 1      | Т    |     | Т  | Т     |       | Т      | 11       |
| n beantrage, die i                                                                                                    | m Bachel                                                                                                    | or-Studi                                                                     | enga                                                   | ng am                             | КІТ                                                       | erbra                         | chte        | Zus    | atzlei | stun | 9   |    |       |       |        |          |
| tel der Prüfungsle                                                                                                    | iistung                                                                                                    |                                                                              |                                                        |                                   | _                                                         | _                             | _           | _      | 15     | ws   | {V+ | Ŭ) | LF    | EC    | TS     | Note     |
| den Master-Stud<br>itte ankreuzen)*:<br>GuMdV =G<br>WPM =V                                                                                             |                                                                                                    | n und M                                                                      | ethod                                                  | len de                            | r Ver                                                     |                               | ngsrid      | sintur | 19     |      |     |    | _zu   | über  | trage  | en als   |
| WELL MAR -1                                                                                                    | Vahipflich                                                                                                    | tmodul                                                                       |                                                        |                                   |                                                           |                               |             |        |        |      |     |    |       |       |        |          |
|                                                                                                    | 200-40-C-118                                                                                                    |                                                                              |                                                        |                                   | Recht                                                     |                               |             |        |        |      |     |    |       |       |        |          |
| WPM-WR = V                                                                                                    | 200-40-C-118                                                                                                    | tmodul \                                                                     | Wirtsc                                                 | :haft/F                           |                                                           |                               |             |        |        |      |     |    |       |       |        |          |
| WPM-WR = V<br>Lab = L                                                                                                    | Vahlpflich                                                                                                    | tmodul \<br>tikum ge                                                         | Wirtsc<br>em. M                                        | :haft/F                           |                                                           |                               |             |        |        |      |     |    |       |       |        |          |
| WPM-WR = V<br>Lab = L<br>M = P                                                                                                    | Vahlpflich<br>aborprakt                                                                                                | tmodul \<br>likum ge<br>Modul:                                               | Wirtsc<br>em. M                                        | chaft/F<br>odulh                  |                                                           |                               |             |        |        |      |     |    |       |       |        |          |
| WPM-WR = V<br>Lab = L<br>M = P<br>MM = N<br>E = E                                                                                                    | Vahlpflich<br>aborprakt<br>Yrüfung im                                                                                  | tmodul \<br>ikum ge<br>Modul:<br>sche Me                                     | Wirtso<br>em. Me<br>athode                             | chaft/F<br>odulh<br>en<br>werpi   | andb                                                      | uch                           | igeni       | )      |        |      |     |    |       |       |        |          |
| WPM-WR = V<br>Lab = L<br>M = P<br>MM = N<br>E = E                                                                                                    | Vahlpflich<br>aborprakt<br>Yrüfung im<br>Aathemati<br>Irgänzung                                                        | tmodul \<br>ikum ge<br>Modul:<br>sche Me                                     | Wirtso<br>em. Me<br>athode                             | chaft/F<br>odulh<br>en<br>werpi   | andb                                                      | uch                           | igen        | )      |        |      |     |    |       |       |        |          |
| WPM-WR = V           Lab         = L           M         = P           MM         = N           M         = N           MM         = N           (bit) | Vahlpflich<br>aborprakt<br>rüfung im<br>fathemati<br>rgänzung<br>te genehr                                             | tmodul \<br>ikum ge<br>Modul:<br>sche Me<br>istach in<br>nigten S            | Wirtsc<br>m. M<br>athode<br>n Sch<br>ichwe             | chaft/F<br>odulh<br>en<br>werpunk | nkt .<br>tplar                                            | uch<br>i beifi<br>Datur       |             | )      |        |      |     |    | (U    | nters | schri  | ift)     |
| WPM-WR = V           Lab         = L           M         = F           MM         = N           E         = E           (bit)                          | Vahlpflich<br>Aborprakt<br>Prüfung im<br>Aathemati<br>Irgänzung<br>te genehr<br>vom Studie<br>e nach der<br>eibungstat | tmodul V<br>ikum ge<br>Modul:<br>sche Me<br>istach in<br>nigten S<br>rendens | Wirtso<br>em. M<br>ethode<br>n Schwe<br>chwe<br>envice | n 09.0                            | andb<br>inkt ,<br>tplar<br>(l<br>fuller<br>0.200<br>ch kh | uch<br>I beifi<br>Datur<br>I) | n)<br>Zusat | zmo    |        |      |     |    | schir | henba | aus (1 | SPO 2008 |

Submit form via e-mail to campus@mach.kit.edu

Attach Bachelor's Transcript of Records

#### Google: übertrag mastervorzug kit

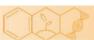

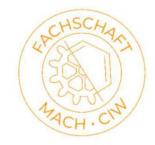

### **REGISTRATION OF MASTER THESIS**

- 74 credits required
- Internship needs to be recognized
- Advisor registers thesis in CAS
- "external" Master theses
  - Professor of faculty ME needs to be corrector
  - Other people can be advisors/second corrector

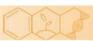

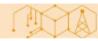

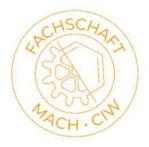

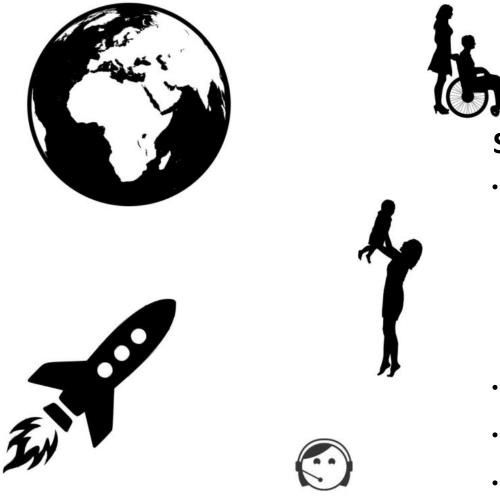

### **SEMESTER OF LEAVE**

- You can apply for up to two semesters of leave for important reasons, i.e.
  - Parental leave
  - Medical leave
  - Caring for a relative
  - Founding a startup
  - Exchange semester
- All deadlines are moved by one semester
- You can take exams in a semester of leave
- Semester of leave is granted by the Study Office

### WHERE TO FIND HELP?

Student advisory services (ZSB) Information about changing degrees etc.

Website: https://www.sle.kit.e du/vorstudium/zib.p hp Psychological Help (PBS)

Appointments via phone

Tel.: 0721 9334060 pbs@sw-ka.de Website: https://www.swka.de/en/beratung/psy chologisch/psychother apeutische beratungss telle karlsruhe/ AStA

E.g. consultation on social affairs , Legal advice

Website: https://www.as ta-kit.de/

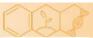

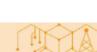

# **EXAM PREPARATIONS**

- Old exams
  - Available from mid December on
- Exam protocols
  - Written by students
  - Overview of available exams on our homepage
- where?
  - Fachschaft
- Remarks: almost all old exams are in German only

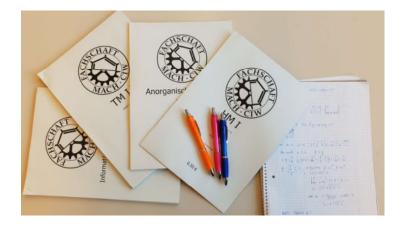

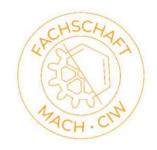

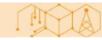

### **SEMESTER MAILING LIST**

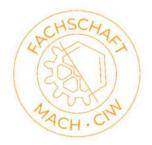

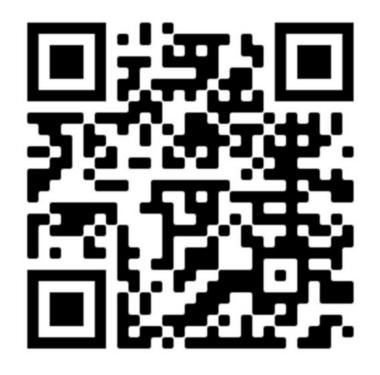

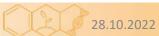

Fachschaft Maschinenbau/Chemieingenieurwesen

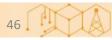

# **FURTHER QUESTIONS?**

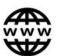

Search your question on the internet!

Check the module handbook

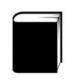

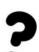

FAQ on the Fachschaft homepage:

https://fs-fmc.kit.edu/faq/mach

(Google Translate)

Visit the Fachschaft or contact us via email: fachschaft@fs-fmc.kit.edu

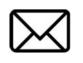

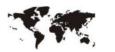

Ask ISIM

Ask the Examination Board or InSL

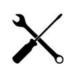

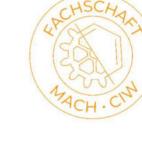